## Copy table

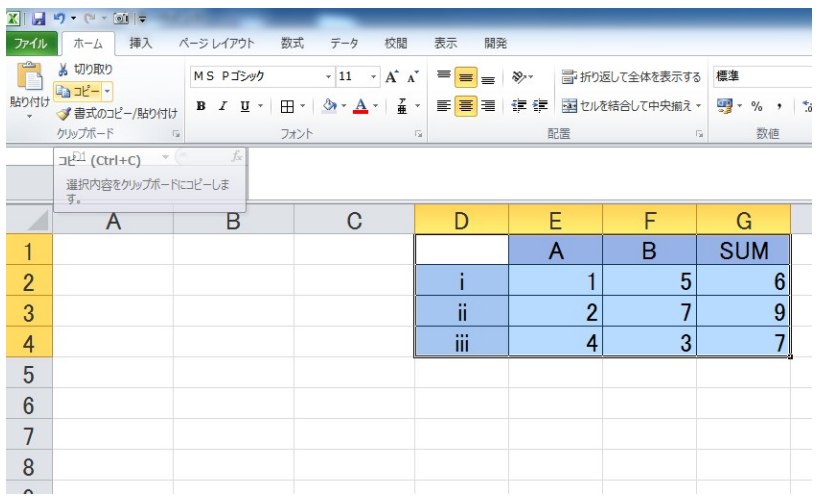

## Select Home – Paste – Linked Picture

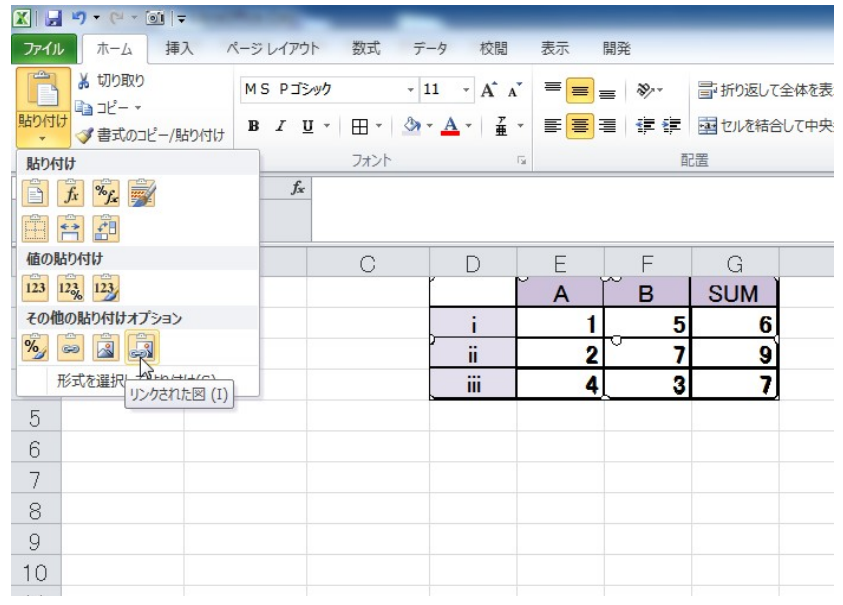

## Data is linked to original table. You can move the pasted table

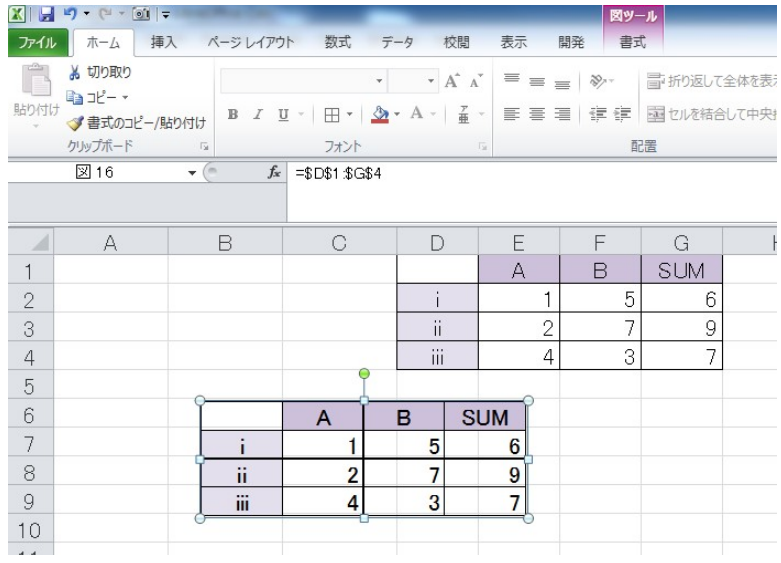